Міністерство освіти і науки України Мелітопольський державний педагогічний університет імені Богдана Хмельницького

# **ІНФОРМАЦІЙНІ ТЕХНОЛОГІЇ В ОСВІТІ ТА НАУЦІ**

Збірник наукових праць

Випуск 11

Мелітополь – 2019

# **УДК 004:[001+37](058) І74**

Рекомендовано до друку Вченою радою Мелітопольського державного педагогічного університету імені Богдана Хмельницького (протокол № 14 від 28.05.2019 р.)

# **Редакційна колегія:**

Осадчий В.В. – доктор педагогічних наук, професор, голова редакційної колегії; Спірін О.М. – доктор педагогічних наук, професор, член-кореспондент НАПН України; Гоменюк С.І. – доктор технічних наук, професор; Горбатюк Р.М. – доктор педагогічних наук, професор; Коваль Т.І. – доктор педагогічних наук, професор; Лазарєв М.І. – доктор педагогічних наук, професор; Мачинська Н.І. – доктор педагогічних наук, доцент; Меняйленко О.С. – доктор технічних наук, професор; Сущенко А.В. – доктор педагогічних наук, професор; Хоменко В.Г. – доктор педагогічних наук, професор.

**І74 Інформаційні технології в освіті та науці**: Збірник наукових праць.— Випуск 11. – Мелітополь: ФОП Однорог Т.В.,  $2019. - 344$  c.

До збірника ввійшли матеріали, присвячені актуальним проблемам, що пов'язані із сучасним станом, перспективами розвитку, а також упровадженням та використанням інформаційних технологій у навчальний процес, наукові дослідження та економічну сферу.

Збірник буде корисним науково-педагогічним працівникам, аспірантам та студентам.

### **ISBN 978-617-7566-82-2**

**УДК 004:[001+37](058) ББК 32.973-01я5** © Автори публікацій, 2019

#### **ВИКОРИСТАННЯ СЕРВІСУ THINGLINK ДЛЯ НАВЧАННЯ МАТЕМАТИЧНИХ ДИСЦИПЛІН У СИСТЕМІ ДИСТАНЦІЙНОГО НАВЧАННЯ MOODLE**

#### *Бесклінська Олена Петрівна,*

*кандидат фізико-математичних наук, доцент, доцент кафедри методики викладання іноземних мов й інформаційно-комунікаційних технологій.*

*Київський національний лінгвістичний університет*

*Анотація.* У статті проаналізовані можливості використання сервісу ThingLink під час вивчення математичних дисциплін у системі вищої освіти для економічних спеціальностей. Розглянуті основні компоненти сервісу ThingLink та їх можливості при створенні дистанційних курсів у системі управління навчанням Moodle.

*Ключові слова:* візуалізація даних, Moodle, сервіс ThingLink, електронні освітні ресурси (ЕОР).

**Метою статті** є ознайомлення із зовнішніми Інтернет-ресурсами, що інтегруються в систему дистанційного навчання Moodle, обґрунтування їх потенціалу і можливостей, наведення прикладів їх практичного використання задля створення мультимедійних електронних освітніх ресурсів (ЕОР). Особлива увага приділяється програмному засобу ThingLink, якій дозволяє не тільки зробити візуальне оформлення сторінок дистанційних курсів, а й організовувати інтерактивну взаємодію суб'єктів навчання у системі Moodle.

Для вирішення визначених завдань застосовувалися теоретичні методи, зокрема: методи системного і порівняльного аналізу педагогічних джерел з питань створення мультимедійних ЕОР у системі Moodle з використанням зовнішніх Інтернет-ресурсів, спеціальної літератури для з'ясування існуючого стану, потреб і нових підходів до створення засобів візуалізації даних; емпіричні: педагогічне анкетування, експертне опитування, пряме й побічне спостереження за процесами створення мультимедійних ЕОР.

Є різні підходи до створення дистанційних курсів у системі Moodle. Частина викладачів розміщує у своїх курсах тільки завдання і тести для перевірки знань студентів. Ці завдання студенти можуть виконувати в позааудиторний час як у комп'ютерних аудиторіях, так і вдома. Є дистанційні курси, де викладачі розміщують *електронні інформаційно-методичні пакети з навчальної дисципліни (ЕІМПНД)*, що являють собою електронне навчальнометодичне видання, представлене сукупністю ЕОР для забезпечення цілісної системи навчання з певної дисципліни, і спрямоване на керування самостійною роботою студентів з вивчення навчальної дисципліни, підвищення якості навчання, об'єктивності процесу контролю й оцінювання знань студентів, відкритості освітнього процесу.

Природно, що ЕІМПНД, які розробляються на платформі дистанційного навчання Moodle, складаються з ЕОР доступних у цьому середовищі. Але є багато різних зовнішніх Інтернет-ресурсів і навчальних сервісів, які доцільно використовувати для створення ЕОР з подальшим розміщенням їх у середовищі системи Moodle [1, 2].

Зупинимося на застосуванні програмного сервісу ThingLink, для створення інтерактивних плакатів, який дозволяє робити гіперпосилання на різні Інтернетресурси [3]. Сервіс перетворює звичайні картинки на інтерактивні об'єкти. Інтерактивність зображення досягається внаслідок додавання в нього позначок з текстовими підказками, посиланнями на відео, сайти, тексти, презентацій тощо. Створений плакат у сервісі ThingLink доступний для редагування іншими користувачами, вони можуть додавати свої позначки і вставляти свої коментарі або мультимедіа компоненти на зображення.

Для освітнього процесу цінним є те, що ThingLink працює у всіх сучасних веб-браузерах, а також на iPad, iPhone та Android. Тому студенти і викладачі можуть переглядати інтерактивні плакати на всіх пристроях. У мобільній версії дещо обмежений функціонал, але є можливість створювати плакати і не виходячи з додатку відправляти їх у соціальні мережі.

Сервіс ThingLink зручний для створення інтерактивних плакатів на яких можна розмістити важливу інформацію, що поєднує навчальну дисципліну і її застосування у розв'язанні прикладних задач.

При вивчені математичних дисциплін цінним є те, що можна розміщати позначки з посиланням на програми GeoGebra і Leaning Apps, онлайн калькулятори, розрахункові таблиці і форми на Googlе Диску. Тим самим створюється можливість робити обчислення і будувати графіки у режимі реального часу, проводити тестування тощо.

Ще один напрямок використання Інтернет-ресурсів – це забезпечення наступності при вивченні навчальних дисциплін, таких як «Вища математика», «Інформаційно-комунікаційні технології», «Теорія ймовірностей і математична статистика», «Оптимізаційні методи та моделі» для студентів, наприклад економічних спеціальностей.

Розглянемо як використовується сервіс ThingLink при вивченні математичних дисциплін на прикладі інтерактивного плакату «Розподіл Пуассона» (рис. 1).

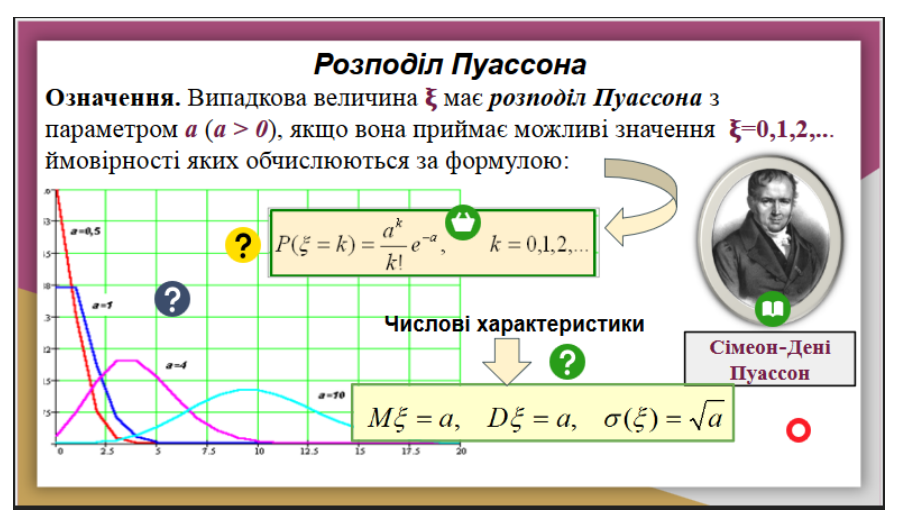

**Рис. 1. Інтерактивний плакат «Розподіл Пуассона»**

Дві позначки з плакату використовуються в курсі «Вища математика», коли набувають знань з дослідження функцій і побудови графіків:

відкриває біографію Сімеон-Дені Пуассона у Вікіпедії (рис. 2).

відправляє у програму GeoGebra, де студенти виконують завдання (рис. 3).

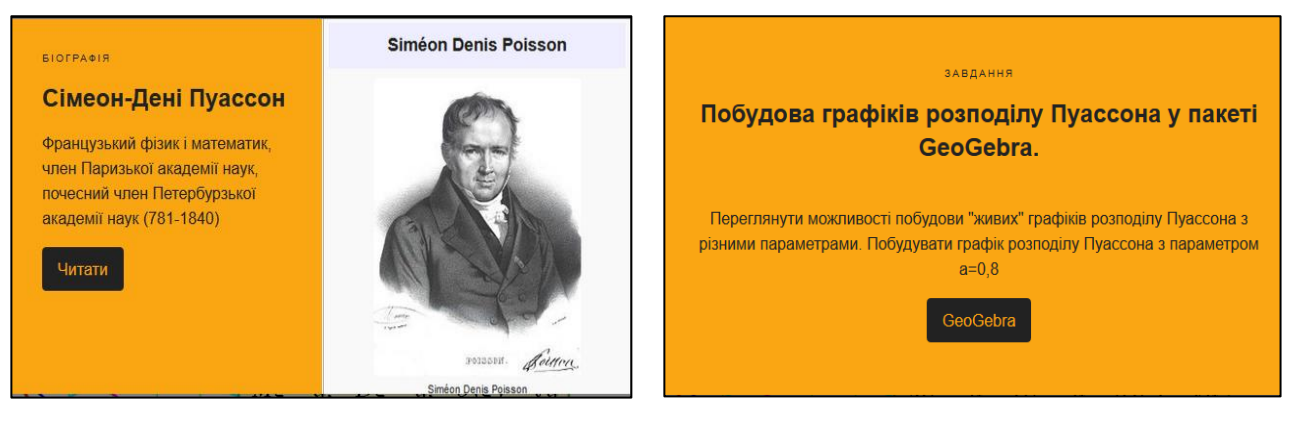

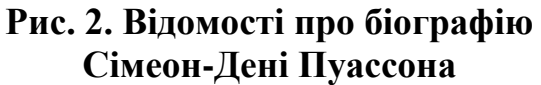

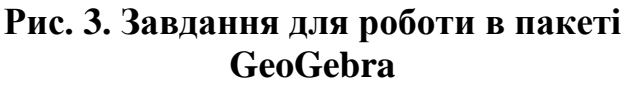

Ще дві позначки використовуються в курсі «Теорія ймовірностей і математична статистика», де студенти виконують завдання з використанням розподілу Пуассона:

відправляє в програму GeoGebra, де виконуються розрахунки (рис. 4).

відкриває сервіс Learning Apps.org, де студенти розв'язують задачі (рис. 5).

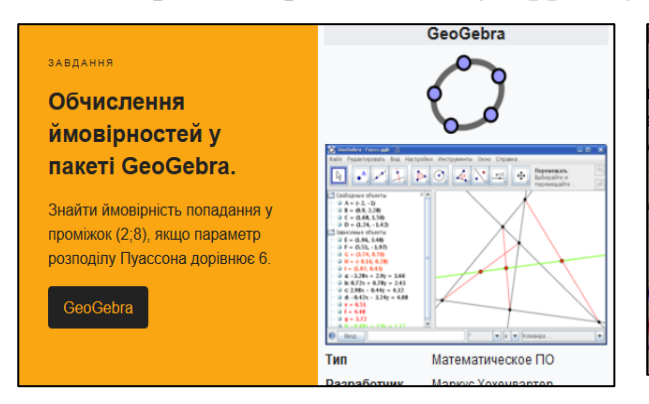

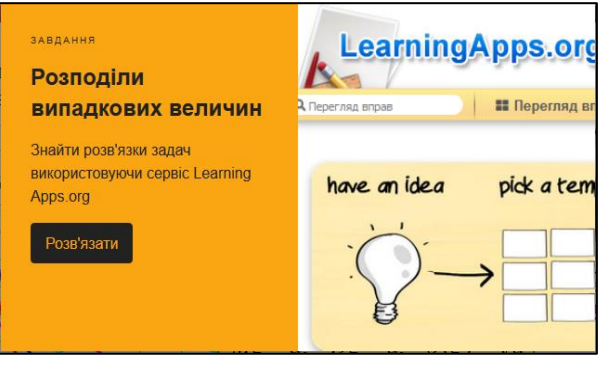

#### **Рис. 4. Завдання для роботи в пакеті GeoGebra**

## **Рис. 5. Завдання для роботи в пакеті Learning Apps.org**

Останні дві позначки використовуються в курсі «Оптимізаційні методи та моделі»: нагадує студентам, що розподіл Пуассона використовується в системах масового обслуговування;  $\bullet$  відправляє до опитування студентів у сервісі «Форми» від Google Диск.

У Київському національному університеті навчаються студенти за спеціальностями «Менеджмент», «Маркетинг», «Туризм» та інші. У сервісі ThingLink є можливість створювати панорамні інтерактивні плакати, а також

використовувати відео, на якому можна встановлювати позначки с посиланнями на фото, відео та інші джерела інформації.

З метою підвищення мотивації студентів до навчання доцільно давати завдання студентам із створення плакатів на різні теми. Оскільки наші студенти вивчають дві мови, то це може бути завдання з іноземних мов: віртуальний тур країнами або містами світу з відмітками про цікаві місця з аудіо-коментарями, зображеннями, відео та вікторинами.

Програмний сервіс ThingLink можна розглядати як доповнення до платформи дистанційного навчання Moodle. Він є простим у використанні, має зрозумілий інтерфейс та не потребує додаткового завантаження.

Отже, використання зовнішніх Інтернет-сервісів у системі дистанційного навчання Moodle для створення різного роду інтерактивних і віртуальних дошок сприяє зручності сприйняття і наочності мультимедійних навчальнометодичних даних, реалізації інтерактивних форм їх візуалізації. А враховуючи те, що у студентів звичними і постійними супутниками життя є смартфони і планшети, то всі ці засоби навчання завжди їм доступні.

#### **Список використаних джерел**

1. Бесклінська О. П. Залучення додаткових Інтернет-ресурсів у систему Moodle / О. П. Бесклінська// Теоретичні питання культури, освіти та виховання: Збірник наукових праць – №2 (56). – 2017 р./ Заг.редакція − проф. Матвієнко О. В.− К. : Вид. центр КНЛУ, 2017.− С. 50−57, 94 с.

2. Коваль Т. І., Бесклінська О. П. Використання мультимедійних засобів візуалізації даних у професійній підготовці майбутніх менеджерів / Т. І. Коваль, О.П. Бесклінська // Інформаційні технології в освіті та науці: Збірник наукових праць. – Вип. 10. – Мелітополь: ФОП Однорог Т. В., 2018. – С. 115-118 3. ThingLink for Teachers and Schools Ignite Student Creativity and Build Digital Storytelling Skills [Електронний ресурс] – Режим доступу до ресурсу: [https://www.thinglink.com/edu.](https://www.thinglink.com/edu)